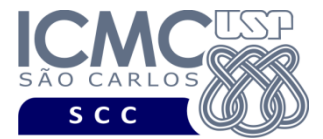

## **SCC0633/5908 PROCESSAMENTO DE LINGUAGEM NATURAL LISTA DE EXERCÍCIOS 2**

- 1. Escolha um corpus qualquer (pode ser o que foram utilizados na aula) e, usando as funções do NLTK, faça:
	- a. *Tokenize* o corpus inteiro (palavras, números e pontuações)
	- b. Verifique a quantidade de tokens do corpus
	- c. *Tokenize* o corpus apenas por suas palavras
	- d. Verifique a quantidade de palavras do corpus
	- e. Verifique a frequência de palavras no corpus
	- f. Verifique quais são as 5, 10 e 15 palavras mais frequentes do corpus
	- g. Extraia as *stopwords* do NLTK (não do corpus ainda)
	- h. Verifique a frequência dos tokens sem *stopwords* do corpus
	- i. Extraia todos os bigramas do corpus
	- j. Extraia todos os trigramas do corpus
	- k. Extraia todos os 4-gramas do corpus
	- l. Retorne as entidades nomeadas do corpus, usando os bigramas e trigramas
	- m. Escolha 3 palavras do seu corpus e faça o *stemming* delas
	- n. Separe uma sentença do seu corpus e retorne todas as classes gramaticais das palavras da sentença. Analise se o etiquetador acertou todas as classes gramaticais
	- o. Retorne as classes gramaticais de todas as palavras do seu corpus
	- p. Retorne as entidades nomeadas do seu corpus, usando a técnica de *chunking*
- 2. Utilizando um corpus de seu interesse (pode ser o que foi utilizado na aula) e utilizando o spaCy, faça:
	- a. Tokenize todo o corpus
	- b. Tokenize todo o corpus e retorne a lista com strings
	- c. Tokenize todo o corpus e retorne apenas as palavras
	- d. Retorne a quantidade de palavras do corpus
	- e. Tokenize todo o corpus e retorne apenas os números
	- f. Retorne a quantidade de números do corpus
- g. Tokenize todo o corpus e retorne apenas as pontuações
- h. Retorne a quantidade de pontuações do corpus
- i. Retorne a frequência de pontuação do corpus (obs: pode usar o NLTK nesse exercício!)
- j. Tokenize todo o corpus e retorne a quantidade de espaços presentes no corpus
- 3. Ainda utilizando o mesmo corpus e o spaCy, faça:
	- a. Analise o 1º parágrafo do corpus, lematizando todos os tokens possíveis. Verifique se foi retornado os lemas corretos
	- b. Ainda com o 1º parágrafo, retorne todas as classes gramaticais dos tokens.
	- c. Retorne todas as classes gramaticais do corpus